# **Better Web Typography for a Better Web**

Typography is an essential part of web design. It can make or break the user experience, and it can have a significant impact on your site's overall look and feel. Unfortunately, many web designers don't give typography the attention it deserves. They often use default fonts, sizes, and colors, without putting much thought into how they will affect the user.

This book will teach you everything you need to know about web typography. You'll learn how to choose the right fonts, sizes, and colors for your site. You'll also learn how to use typography to create visual hierarchy and improve the readability of your text.

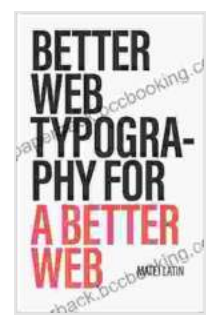

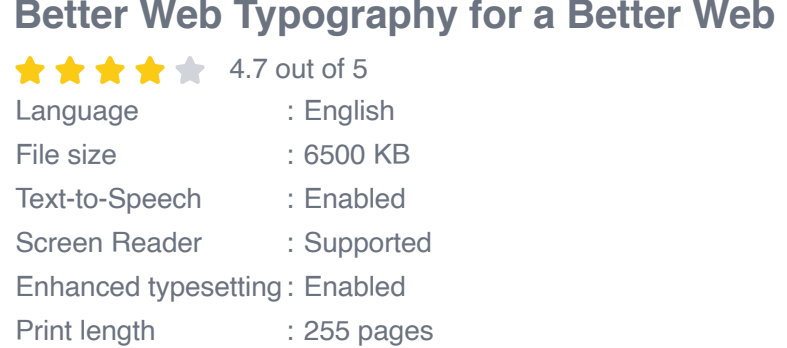

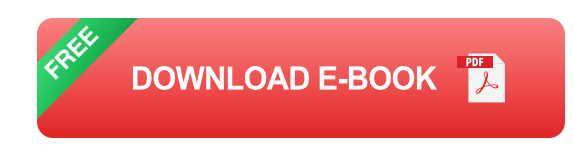

By the end of this book, you'll be able to create typography that is both beautiful and effective. You'll be able to use typography to improve the user experience, and you'll be able to make your site stand out from the crowd.

#### **Chapter 1: The Basics of Web Typography**

In this chapter, you'll learn the basics of web typography. You'll learn about the different types of fonts, sizes, and colors that you can use. You'll also learn how to use CSS to control the appearance of your text.

#### **Chapter 2: Choosing the Right Fonts**

Choosing the right fonts is one of the most important decisions you'll make when designing your website. The font you choose will affect the overall look and feel of your site, and it can also impact the readability of your text.

In this chapter, you'll learn how to choose the right fonts for your website. You'll learn about the different types of fonts, and you'll learn how to find fonts that are both beautiful and readable.

## **Chapter 3: Using the Right Font Sizes**

The size of your font is another important factor to consider. The font size you choose will affect the readability of your text, and it can also impact the overall look and feel of your site.

In this chapter, you'll learn how to choose the right font sizes for your website. You'll learn about the different font sizes, and you'll learn how to use font sizes to create visual hierarchy.

### **Chapter 4: Using the Right Font Colors**

The color of your font is another important factor to consider. The font color you choose will affect the readability of your text, and it can also impact the overall look and feel of your site.

In this chapter, you'll learn how to choose the right font colors for your website. You'll learn about the different font colors, and you'll learn how to use font colors to create visual interest.

#### **Chapter 5: Using Typography to Create Visual Hierarchy**

Typography can be used to create visual hierarchy on your website. Visual hierarchy is the arrangement of elements on a page in a way that makes it easy for users to find the most important information.

In this chapter, you'll learn how to use typography to create visual hierarchy on your website. You'll learn how to use font size, font weight, and font color to create a clear and easy-to-read layout.

#### **Chapter 6: Using Typography to Improve Readability**

Typography can also be used to improve the readability of your text. Readability is the ease with which a text can be read and understood.

In this chapter, you'll learn how to use typography to improve the readability of your text. You'll learn about the different factors that affect readability, and you'll learn how to use typography to create text that is easy to read and understand.

Typography is a powerful tool that can be used to improve the user experience and make your website stand out from the crowd. By following the tips in this book, you can learn how to use typography to create beautiful, readable, and effective websites.

#### **About the Author**

**Matthew Butterick** is a web designer and author. He has written several books on web design, including Better Web Typography for a Better Web. Matthew is also the creator of the popular web design blog Typecast.

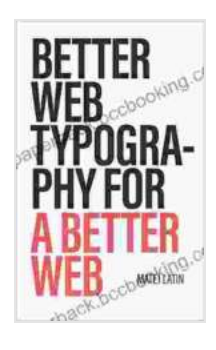

#### **[Better Web Typography for a Better Web](https://paperback.bccbooking.com/read-book.html?ebook-file=eyJjdCI6Im5Fb05BK3VkcTF2TFZKTlBTQVYwQnpjRDZ2N2JTWGk3ZkJ6WHdcL1duWThNNlpYMUNLUGxXVUhjNmEwUDJtZFdtQ2N1SldSeWNaUmptMHhjdzFXRWE0NjNnQkdkbkhaUjNMSlZGK1dqTkZGYis5VDlvZzk3R3dYN1pIWEhsVmQ5MDIzSmpoUVJcL1BDK2NTc2NoZGhDZ1hPVitKNEdFMWdTclwvY1lFblwvak5lWHdOTzluSlNjS3VmaWY3R3FKN2lETjMiLCJpdiI6IjU5YTZjMTUwOGZjYTI0NzI3ZTEyOWY0ZmY0OGU0YjM1IiwicyI6ImJhNGRhMTI2ZjA0M2JkODEifQ%3D%3D)**

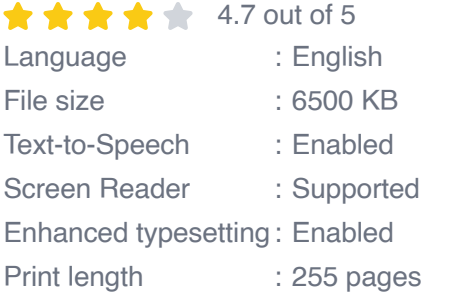

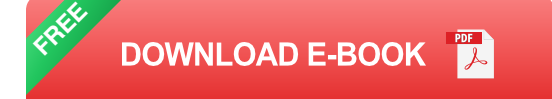

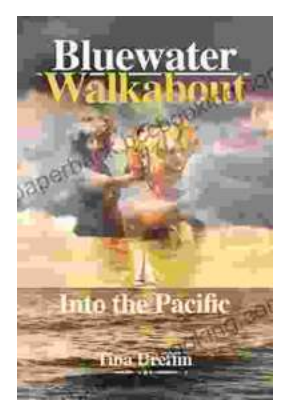

# **[Bluewater Walkabout: Into the Pacific](https://paperback.bccbooking.com/full/e-book/file/Bluewater%20Walkabout%20Into%20the%20Pacific.pdf)**

An Unforgettable Adventure Awaits Prepare to embark on an extraordinary journey that will transport you to the heart of the Pacific Ocean....

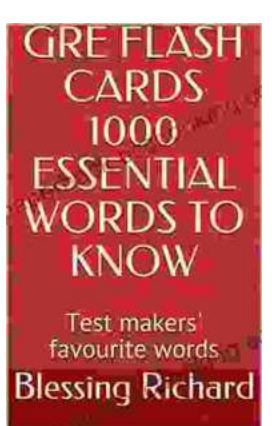

# **Unlock the Secrets of Standardized Test [Success with Test Makers Favourite Words](https://paperback.bccbooking.com/full/e-book/file/Unlock%20the%20Secrets%20of%20Standardized%20Test%20Success%20with%20Test%20Makers%20Favourite%20Words.pdf)**

Are you tired of struggling with standardized tests? Do you feel like you're always hitting a wall when it comes to the vocabulary section? If so, then you need Test Makers...